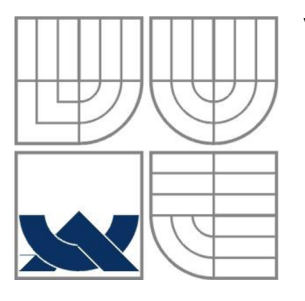

### VYSOKÉ UČENÍ TECHNICKÉ V BRNĚ BRNO UNIVERSITY OF TECHNOLOGY

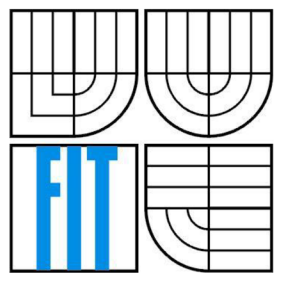

### FAKULTA INFORMAČNÍCH TECHNOLOGIÍ ÚSTAV POČÍTAČOVÉ GRAFIKY A MULTIMEDIÍ

FACULTY OF INFORMATION TECHNOLOGY DEPARTMENT OF COMPUTER GRAPHICS AND MULTIMEDIA

# SLOŽITĚJŠÍ HRA PRO VÍCE HRÁČŮ PRO MOBILNÍ ZAŘÍZENÍ

COMPLEX MULTI PLAYER GAME FOR MOBILE DEVICES

BAKALÁŘSKÁ PRÁCE<br>BACHELOR'S THESIS

AUTHOR

AUTOR PRÁCE VLADIMÍR KOJECKÝ

**SUPERVISOR** 

VEDOUCÍ PRÁCE ING. JIŘÍ ZUZAŇÁK

BRNO 2009

*Zadáni bakalářské práce/8282/2008/xkojec02* 

#### **Vysoké učení technické v Brně - Fakulta informačních technologií**

Ústav počítačové grafiky a multimédií Akademický rok 2008/2009

#### **Zadání bakalářské práce**

#### Řešitel: **Kojecký Vladimí r**

Obor: Informační technologie

#### Téma: **Složitější hra pro více hráčů pro mobilní zařízení**

Kategorie: Počítačová grafika

#### Pokyny:

- 1. Seznamte se s přístupem k tvorbě programů pro mobilní zařízení.
- 2. Navrhněte hru pro dva a více hráčů, komunikující mezi zařízeními pomocí bluetooth rozhraní.
- 3. Implementujte navrženou hru v prostředí J2ME (Java 2 Micro Edition), nebo prostředí dle vlastní volby.
- 4. Zhodnoťte dosažené výsledky a navrhněte případné rozšíření.
- 5. Práci prezentujte jednoduchým plakátem.

#### Literatura:

• po domluvě s vedoucím

Při obhajobě semestrální části projektu je požadováno:

• Bez požadavků.

Podrobné závazné pokyny pro vypracování bakalářské práce naleznete na adrese <http://www.fit.vutbr.cz/info/szz/>

Technická zpráva bakalářské práce musí obsahovat formulaci cíle, charakteristiku současného stavu, teoretická a odborná východiska řešených problémů a specifikaci etap (20 až 30 % celkového rozsahu technické zprávy).

Student odevzdá v jednom výtisku technickou zprávu a v elektronické podobě zdrojový text technické zprávy, úplnou programovou dokumentaci a zdrojové texty programů. Informace v elektronické podobě budou uloženy na standardním nepřepisovatelném paměťovém médiu (CD-R, DVD-R, apod.) , které bude vloženo do písemné zprávy tak, aby nemohlo dojít k jeho ztrátě při běžné manipulaci.

Vedoucí: **Zuzaňák Jiří, Ing.,** UPGM FIT VUT

Datum zadání: 1. listopadu 2008 Datum odevzdání: 20. května 2009

L.S.

doc. Dr. Ing. Jan Černocký

*vedoucí ústavu* 

### **Abstrakt**

Tato práce se zabývá vývojem mobilní aplikace na platformě J2ME. Jedná se o hru pro více hráčů pro mobilní zařízení komunikující mezi sebou pomocí technologie Bluetooth. Aplikace, nazvaná BTbomb,vychází ze hry, známé pod název Dynablaster či Bomberman. V této práci je podrobně popsán návrh celé aplikace a způsob řešení implementace tohoto návrhu. Dále jsou zde popsány problémy, které mohou nastat při vývoji mobilních aplikací, a způsoby, jak se těmto problémům vyvarovat nebo jak je řešit. Cílem této práce je poskytnout čtenáři detailní pohled na vytváření této a jí podobných mobilních aplikací.

### **Abstract**

This thesis deals with development of mobile application on platform J2ME. It is a multi-player game for mobile device communicating via Bluetooth technology. The application, called BTbomb, is inspired by a game known as Dynablaster or Bomberman. In this thesis, there is a detailed description of the whole application's proposal and way of solving the proposal's implementation. Then, there are definition of some problems that can occur while mobile applications' development and ways to prevent these problems and to solve it. The objective of this thesis is to provide a detailed view of the creation of this and resembling mobile applications.

### **Klíčová slova**

Bluetooth, J2ME, MIDP, MIDlet, J2ME Wireless Toolkit, mobilní aplikace, hra pro více hráčů.

### **Keywords**

Bluetooth, J2ME, MIDP, MIDlet, J2ME Wireless Toolkit, mobile application, multiplayer game.

### **Citace**

Kojecký Vladimír: Složitější hra pro více hráčů pro mobilní zařízení, bakalářská práce, Brno, FIT V UT v Brně, 2009

# **Složitější hra pro více hráčů pro mobilní zařízení**

### **Prohlášení**

Prohlašuji, že jsem tuto bakalářskou práci vypracoval samostatně pod vedením Ing. Jiřího Zuzaňáka. Uvedl jsem všechny literární prameny a publikace, ze kterých jsem čerpal.

> Vladimír Kojecký 18.května 2009

### **Poděkování**

Na tomto místě bych rád poděkoval vedoucímu mé práce, Ing. Jiřímu Zuzaňákovi, za ochotu, cenné rady a pomoc při tvorbě této práce. Děkuji i své rodině za projevenou podporu a trpělivost.

© Vladimír Kojecký, 2009

*Tato práce vznikla jako školní dílo na Vysokém učení technickém v Brně, Fakultě informačních technologií. Práce je chráněna autorským zákonem a její užití bez udělení oprávnění autorem je nezákonné, s výjimkou zákonem definovaných případů.* 

# **Obsah**

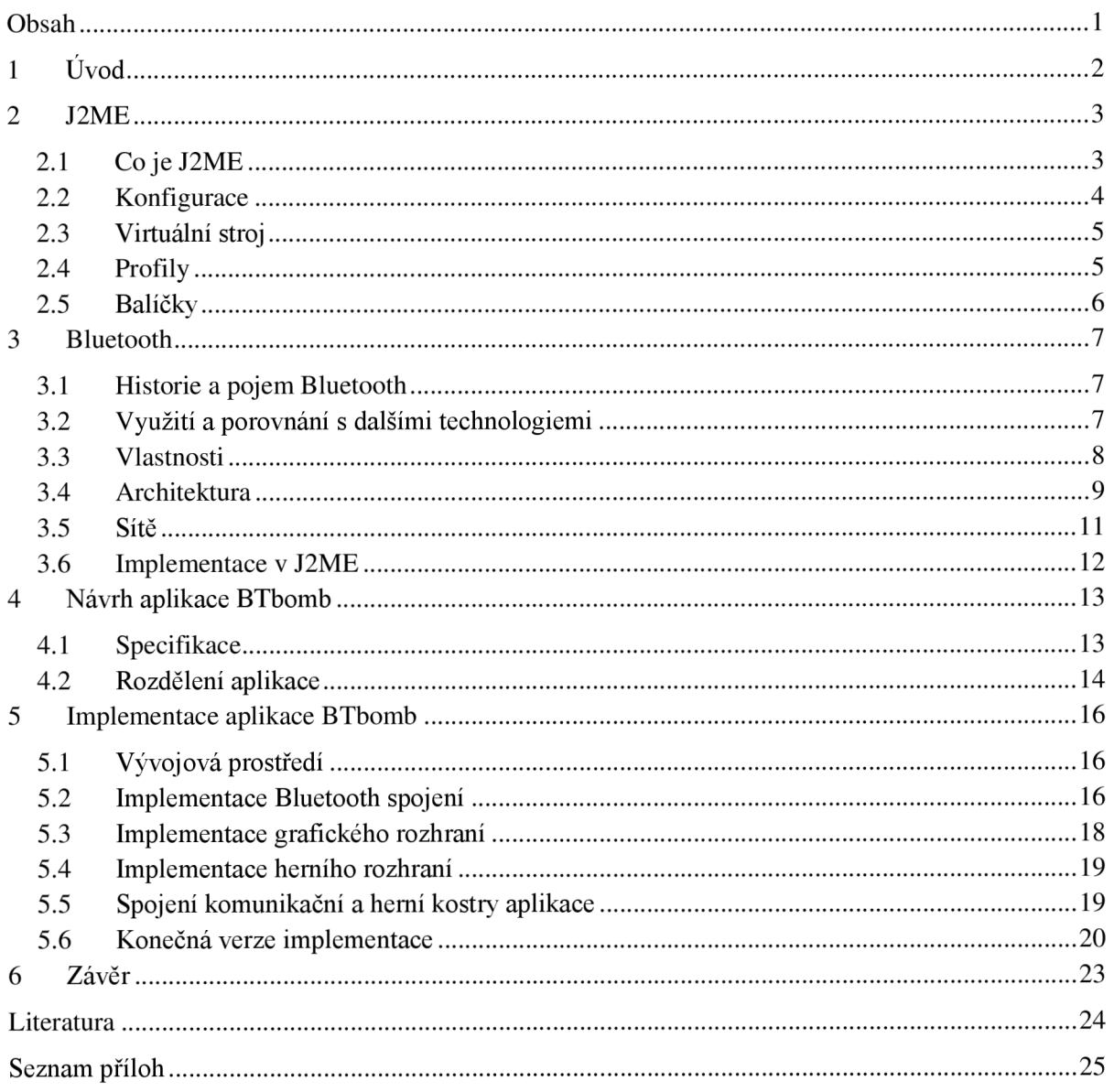

# **1 Úvod**

V dnešním světě jsme obklopeni bezdrátovými technologiemi. Ať už jsou to mobilní či počítačové sítě, jsme s nimi v kontaktu každý den. S nedostupností mobilního signálu se dnes člověk setká v naší zemi jen v málo oblastech. Ve městech je možno najít místa s připojením k internetu pomocí WiFi hotspot. O tom, že dnešní společnost je "mobilní", svědčí i fakt, že téměř každý z nás vlastní mobilní telefon. Rozšířenost, obliba a potřeba těchto zařízení vyžaduje i jejich inovaci, snižování nákladů na jejich výrobu a vylepšování jejich technologií. V rámci konkurenceschopnosti na trhu s mobilními telefony se výrobci neustále předhánějí ve vývoji hardwarového i softwarového vybavení mobilních telefonů. Postupem času se tak obyčejné telefonní aparáty staly nepostradatelnými multifunkčními pomocníky pro každodenní život. V rámci rozvoje programového vybavení telefonů se stala jejich běžnou součástí i podpora platformy J2ME. K nalezení je nepřeberné množství různých aplikací fungujících na této platformě. Velkou část z těchto aplikací tvoří také hry, které však často nejsou k dostání zdarma. Pokud si touto skutečností člověk nechce kazit požitek ze hry, má možnost vytvořit si hru vlastní. Potřebné informace o vývoji hry pro mobilní telefon může takovým zájemcům poskytnout tato předkládaná práce. Hra BTbomb, jejíž tvorbu práce popisuje, byla volena tak, aby mohla být obecně použita na více typů telefonů, měla své grafické uživatelské rozhraní a umožňovala komunikaci s dalšími hráči. Byla vybrána 2D akční arkádová hra pro více hráčů komunikujících mezi sebou pomocí technologie Bluetooth.

V této práci je čtenář nejprve informován o základních vlastnostech již zmiňované platformy J2ME, pro kterou je hra vytvořena. Jsou zde popsány jednotlivé prvky této architektury a jejich využití.

Další kapitola se zabývá zvoleným nástrojem komunikace mezi mobilními zařízeními technologií Bluetooth. Na začátku kapitoly se lze dovědět něco o vzniku této technologie. Velmi zajímavé je porovnání s ostatními bezdrátovými technologiemi, konkrétně s WiFi a infračerveným přenosem. Po něm jsou pro přehlednost shrnuty hlavní rysy Bluetooth. Správné porozumění základní funkčnosti zvolené komunikační technologie jistě pomůže zvládnout popis celkové architektury, používaných protokolů a profilů této technologie. V návaznosti na předchozí kapitolu jsou uvedeny prvky jazyka J2ME, zaměřené na práci s Bluetooth.

Čtvrtá kapitola se zaměřuje již konkrétně na aplikaci BTbomb. V této kapitole je popsán prováděný návrh aplikace zahrnující výběr vhodného profilu a konfigurace na základě informací, poskytnutých v předchozích kapitolách. Vývoj aplikace je v návrhu rozdělen na část komunikační a část herní. Důvod tohoto rozdělení a řešení problémů, se kterými se při něm můžeme setkat, uzavírají tuto kapitolu.

Nej důležitější částí této práce je kapitola o implementaci provedeného návrhu. Nejdříve jsou stručně charakterizovány doporučené vývojové nástroje pro psaní zdrojového kódu - NetBeans, a otestování vytvářených aplikací - J2ME Wireless Toolkit. Následuje popis implementace komunikační části, v níž je řešeno rozdělení úloh klienta a serveru a navázání spojení mezi nimi. Dále je podrobně rozebráno implementování herní logiky a zmíněno také řešení optimalizace grafického rozhraní pro různé velikosti displeje. V další části této kapitoly je řešeno spojování separovaných částí a vývoj komunikační herního protokolu. V závěru této kapitoly je celkové shrnutí provedené implementace.

# **2 J2ME**

J2ME (Java 2 Micro Edition) je jedna ze tří verzí jazyka Java od firmy Sun Microsystems. Dalšími verzemi jsou Java 2 Enterprise Edition (J2EE) a Java 2 Standard Edition (J2SE). Každá z těchto verzí je přizpůsobena k použití na různých typech zařízení. J2EE je určena pro podnikové aplikace a informační systémy. J2SE se objevuje na desktopech a osobních počítačích. J2ME je určená pro malá zařízení jako jsou např. mobilní telefony, osobní asistenty (PDA, MDA), pagery či navigační systémy.

Mobilní aplikace BTbomb je psána v jazyce J2ME, dále se tedy bude práce zabývat touto verzí jazyka Java.

# **2.1 Co je J2ME**

Jak již bylo zmíněno v úvodu této kapitoly, J2ME je využíváno v malých zařízeních. Poskytuje kompletní řešení síťových aplikací na tato zařízení. Umožňuje jak výrobcům těchto zařízení, tak jejich uživatelům tvořit aplikace na tato zařízení, provádět jejich vývoj a inovace. Vývoj samotného J2ME je zajištěn projektem zvaným Java Community Process (JCP), který umožňuje komukoli podílet se na tomto vývoji. [1]

Z obecného pohledu J2ME definuje následující komponenty: [1]

- Javovské virtuální stroje, každý se uplatňuje u jiného typu zařízení s odlišnými nároky
- Skupinu knihoven a API spustitelné na každém virtuálním stroji, tzv. konfigurace a profily
- Nástroje pro vývoj a nastavení zařízení

Jádro J2ME je tvořeno javovským virtuálním strojem, který pracuje na hostitelském operačním systému daného zařízení. Nad virtuálním strojem se nachází specifická konfigurace J2ME, která je složena z programovacích knihoven. Konfiguracemi se podrobněji zabývá následující kapitola 2.2. Vrchol konfigurace tvoří jeden či více profilů, využívající příbuzných funkcí v podobných zařízeních. Na profily je zaměřena kapitola 2.3. Profily, konfigurace a javovský virtuální stroj spolu tvoří *pracovní prostředí J2ME* (viz obrázek 2.1.1).

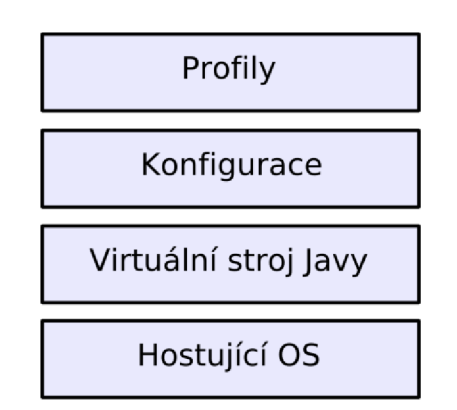

*Obrázek 2.1.1 Architektura pracovního prostředí J2ME* [1]

# **2.2 Konfigurace**

Zařízení s podporou platformy J2ME je velké množství. Liší se od sebe svojí formou, vlastnostmi a funkcemi. Často však tato zařízení používají podobné procesory a mají srovnatelné množství paměti. Aby bylo J2ME rozšiřitelné na všechna tato zařízení, bylo potřeba definovat různá nastavení prostředí J2ME odpovídající požadavkům těchto zařízení. Byly tedy vytvořeny konfigurace. Ty slouží k členění zařízení dle jejich technických parametrů – dostupného množství paměti a výkonu procesoru.

Na základě těchto informací zjistí konfigurace následující údaje:

- Podporované rysy programovacího jazyka Java.
- Podporované rysy virtuálního stroje Javy.
- Podporované základní javovské knihovny a API.

Existují dvě standardní konfigurace: CLDC (Connection Limited Device Configuration) a CDC (Connected Device Configuration).

## **CDC**

Konfigurace CDC je určena pro výkonnější zařízení. Mají větší paměť a stabilnější připojení k síti. Jedná se např. o internetové televize, set-top boxy, PDA/MDA, domácí spotřebiče a navigační systémy pro vozidla. CDC Obsahuje plnou verzi virtuálního stroje Javy podobného virtuálnímu stroji v J2SE.

Požadavky na zdroje CDC dle specifikace JSR-36 [2]:

- Minimálně 512 kb paměti ROM.
- Minimálně 256 kb paměti RAM .
- Plně funkční virtuální stroj Java2.
- Připojení k některému typu sítě, často bezdrátovým připojením.
- Poměrně propracované uživatelské rozhraní, není povinné.

### **CLDC**

Častěji využívanou konfigurací je CLDC. Má menší požadavky na vestavěná zařízení, než jsou u CDC. Tato konfigurace byla vyvinuta pro mobilní telefony, pagery, PDA a osobní organizéry.

Požadavky na zdroje CLDC dle specifikace JSR-139 [3]:

- $\bullet$  16/32 bitový procesor.
- 8-32 Hz nejnižší rychlost procesoru.
- 160-512 kb paměti pro prostředí Java včetně RA M i paměti flash nebo ROM.
- Omezený zdroj energie (např. baterie).
- Připojení k některému typu sítě, často bezdrátovým připojením.
- Poměrně propracované uživatelské rozhraní, není povinné.

V aplikaci BTbomb byla použita konfigurace CLDC.

# **2.3 Virtuální stroj**

Jednotlivé konfigurace se liší ve skupinách podporovaných rysů z javovského virtuálního stroje (JVM), které vyplývají z požadavků jednotlivých konfigurací. Každá konfigurace vyžaduje jiný virtuální stroj.

Virtuální stroj pro CDC konfiguraci se nazývá CVM (Compact Virtual Machine). Podporuje všechny rysy a knihovny virtuálního stroje Java 2 verze 1.3 v oblasti zabezpečení, slabé odkazy, JNI (Java Native Interface) a RMI (Remote Method Invocation). [1]

Jelikož je konfigurace CLDC určena pro malá zařízení, podporuje mnohem méně rysů JVM než CDC. To se samozřejmě projeví i na jeho velikosti, která bývá v řádech stovek kilobajtů. Tento virtuální stroj se nazývá KVM (Kilo Virtual Machine).

# **2.4 Profily**

Přenositelnost J2ME na různá zařízení nelze bezpečně zaručit jen konfiguracemi. Jsou zařízení, která mají podobné hardwarové vybavení, např. mobilní telefony, na kterých je použita konfigurace CLDC, ale přesto se liší v dalších aspektech. Pro rozšíření možností zařízení na stejné úrovni slouží profily. Jedná se o sadu programových rozhraní (API) a knihoven, která rozšiřují možnosti daných konfigurací.

Jedním z profilů, které lze využít při tvorbě aplikace pro mobilní telefony, tedy i pro aplikaci BTbomb, je MIDP (Mobil Information Device Profile). V následující části budou mimo tento profil také stručně popsány zbývající profily, (viz obrázek 2.4.1)

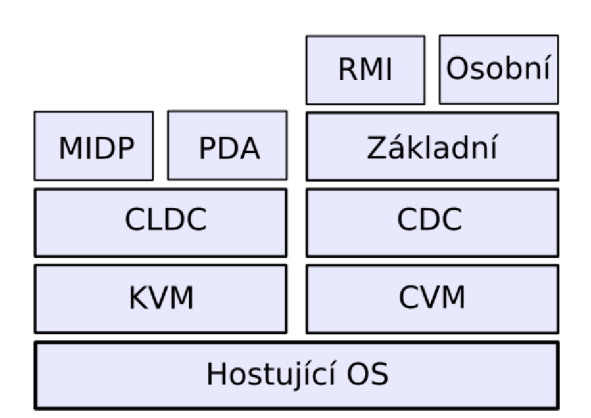

*Obrázek 2.4.1 Schéma profilů, konfigurací a virtuálních strojů J2ME* [1]

### **MIDP**

MIDP je profil rozšiřující konfiguraci CLDC a obsahuje třídy pro uživatelské rozhraní, trvalé ukládání a práci v síti [1]. V současné době existují dvě verze tohoto profilu: MIDP 1.0 a 2.0.

Verze 1.0 je základním profilem pro mobilní telefony a je implementována převážně ve starších mobilních zařízeních. Zajišťuje přenositelnost na všechny mobilní telefony s MIDP.

Specifikace JSR-37 [4] pro MIDP verze 1.0 definuje požadavky na zařízení:

- Displej:
	- Velikost: minimálně 96 x 54 px (poměř šířka výška px 1:1)
	- Barevná hloubka: minimálně lbit.
- Poměř šířka výška pixelu: 1:1.
- Vstup: klávesnice ovládána jednou či oběma rukama nebo dotyková obrazovka.
- Paměť:
	- 128 kb stálé paměti pro MIDP komponenty.
	- 8 kb stálé paměti pro trvalá data vytvořená aplikacemi.
	- 32 kb nestálé paměti pro běh Javy.
- Síť: obousměrná, bezdrátová, přerušovaná s omezenou šířkou pásma.

Verze 2.0 je rozšířením verze 1.0 a aplikace ve starší verzi lze spustit i ve verzi 2.0. Objevuje se u novějších mobilních telefonů. Umožňuje využití větší paměti a lepší práci s grafickým rozhraním a síťovou komunikací (např. http, sockety). Oproti verzi 1.0 obsahuje větší množství tříd a je tedy náročnější na paměť. Umožňuje také pracovat se zvukem a multimedii, což v předchozí verzi nebylo možné.

V požadavcích na zařízení definovaných specifikací JSR-118 [5] pro MIDP verze 2.0 je oproti verzi 1.0 rozdíl hlavně ve velikosti potřebné paměti:

- 256 kb stálé paměti pro MIDP komponenty.
- 128 kb nestálé paměti pro běh Javy.

Aplikacím, které jsou spouštěny pod profilem MIDP, se říká Midlety. V midletu BTbomb je použit profil MIDP verze 2.0.

### **Další profily**

Profily nad konfiguraci CLDC: [1]

*• PDA:* poskytuje API pro uživatelské rozhraní a API pro ukládání dat v příručních zařízeních.

Profily nad konfiguraci CDC: [1]

- *Základní:* rozšiřuje programové rozhraní CDC, ale nedodává žádné API pro uživatelské rozhraní. Slouží jako základ pro další profily.
- *Osobní:* rozšiřuje Základní profil o grafické rozhraní (GUI).
- *RMI:* rozšiřuje Základní profil o RMI (Remote Method Invocation) pro daná zařízení.

# **2.5 Balíčky**

Jelikož se specifikace a profily zaměřují vždy na určitou skupinu zařízení, mají obecnější charakter. Pokud je ale potřeba se zaměřit na konkrétní část systému, používají se tzv. balíčky. Poskytují programové rozhraní pro prvky z oblastí, jako jsou zabezpečení, grafické rozhraní, práce se soubory, komunikace, ad.

Jako příklad může být uveden balíček poskytující Bluetooth API, který byl použit také v aplikaci BTbomb. Zahrnuje také podporu pro protokoly RFCOMM, OBEX a SDP. Požadavky na zařízení využívající tento balíček dle specifikace JSR-82 [6]:

- Minimálně 512 kb paměti pro prostředí Java včetně RAM i paměti flash nebo ROM.
- Spojení typu Bluetooth.
- Vyhovující implementaci J2ME konfiguraci CLDC.

# **3 Bluetooth**

Nej častějším spojením dvou a více mobilních telefonů na kratší vzdálenost je v současné době Bluetooth. Mobilní aplikace BTbomb využívá taktéž tohoto spojení a proto je mu věnována následující kapitola.

# **3.1 Historie a pojem Bluetooth**

Název Bluetooth pochází z anglického názvu převzatého ze staro-norského *Blátonn* či dánského *Blátand,* jména krále Dánska a Norska z 10. století. Byl jím Harald I., který sjednotil válčící skandinávské kmeny v jednotné království. Bluetooth provádí to samé s komunikačními protokoly. Sjednocuje je do jednoho univerzálního standardu [7].

Od jména tohoto panovníka se odvíjí také znak, který se používá pro Bluetooth. Logo Bluetooth je vytvořeno spojením znaků z germánského písma podobných dnešním latinským písmenům H a B: (jako *H*arald Bluetooth)  $*($ Hagall) a  $\beta$  (Berkanan) spojené dohromady (viz obrázek 3.1.1). [7]

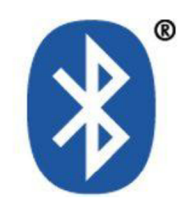

*Obrázek 3.1.1 Logo Bluetooth.* 

Technologie Bluetooth byla vyvinuta v roce 1994, kdy společnost Ericsson začala hledat alternativy ke spojení mobilního telefonu a příslušenství. Podařilo se jim najít rádiové rozhraní, které je levné, má malou spotřebu energie a dokáže nahradit kabelové spojení. V roce 1998 se ke společnosti Ericsson přidaly také společnosti Intel, IBM (Lenovo), Nokia a Toshiba a vytvořily Bluetooth Speciál Interest Group (SIG), skupinu se zaměřením na vývoj otevřené specifikace pro Bluetooth bezdrátové technologie. V roce 1999 byla vydána verze specifikace Bluetooth 1.0 a v tomto roce se také připojily k SIG společnosti 3Com, Agere, Microsoft a Motorola [8]. V roce 2008 měla organizace SIG přes 10 tisíc členů [9]. V roce 2004 byla vydána verze Bluetooth 2.0 spolu s EDR (Enhanced Data Rate) pro vyšší datový přenos (až 3Mb/s) [8]. Současná verze specifikace Bluetooth je 2.1.

# **3.2 Využití a porovnání s dalšími technologiemi**

Zařízení mohou mezi sebou navazovat spojovat různými způsoby. Často používaným způsobem je kabelové spojení. le rychlé, spolehlivé, ale omezuje zařízení v pohybu. Toto spojení se často používá např. k synchronizaci a přenosu dat mezi mobilními telefony či PDA a počítačem. Zařízení musí být v určité vzdálenosti od sebe (záleží na délce kabelu) a vzájemný pohyb s nimi je omezený a často ani není možný.

Když je ale vyžadována mobilita zařízení, ať už z důvodu pracovní potřeby či pohodlí uživatele, je vhodné využití bezdrátových technologií. Nejčastěji používanými bezdrátovými technologiemi jsou infračervený přenos, Bluetooth a WiFi.

Infračervený přenos je určen pro komunikaci dvou zařízení. Tato technologie má nízkou spotřebu energie a je hojně využívána v elektrotechnice, např. u dálkových ovládání ke spotřebičům a zařízením jako jsou televize, rádia a přehrávače. Díky snadnému zabudování vysílače/přijímače do zařízení se vyskytuje také ve většině mobilních telefonů, PDA a notebooků. Vzdálenost mezi komunikujícími zařízeními pro kvalitní přenos by neměla překročit délku 1 metru. Datový přenos se pohybuje 2.4kbit/s a 16Mbit/s. Nevýhodou této technologie je potřeba přímé viditelnosti mezi zařízeními, takže mezi sebou nemohou komunikovat zařízení v různých místnostech oddělených např. stěnou. Není zde také možná komunikace více než dvou zařízení.

WiFi (angl. zkratka pro wireless fidelity) je možné použít pro komunikaci i více zařízení najednou. Pomocí WiFi mohou zařízení komunikovat na delší vzdálenosti. Dosah Wifi se liší podle použité vysílací a přijímací antény. Se směrovou anténou může být dosah až několik kilometrů. Z hlediska mobilních zařízení jako jsou např. notebooky, kde je omezena velikost zabudované antény se jedná o vzdálenosti v řádech desítek metrů. Kvalita signálu je kromě vzdálenosti ovlivněna také rušením jinými signály na stejné frekvenci a překážkami mezi zařízeními. Rychlost datového přenosu je od 2 MB/s do 54 MB/s. Nevýhodou této technologie je vyšší spotřeba energie a vyšší cena komponent. WiFi se používá především v počítačových sítích pro připojení notebooků či PC s WiFi kartou. Tato technologie se postupně začíná objevovat i ve výkonnějších mobilních telefonech a PDA.

Technologie Bluetooth je výbornou kombinací výhod obou výše zmiňovaných technologií. S infračerveným přenosem má společnou nízkou energetickou spotřebu, rozšířenost ve většině mobilních telefonů a nízké výrobní náklady. Podobně jako je tomu u WiFi, nemusí mít na sebe komunikující zařízení přímé optické spojení, mohou se od sebe nacházet ve větší vzdálenosti a umožňují komunikaci více zařízení najednou. Je pravda, že nízká spotřeba energie Bluetooh je "vykoupena" kratším dosahem signálu než u WiFi, ale např. u mobilních telefonů je tento dosah pro komunikaci dostačující.

Bluetooth se v praxi uplatňuje pro datovou komunikaci mobilních telefonů a počítačů, pro přenos audio spojení mobilního telefonu a headsetu či handsfree sady do auta a pro spojení s bezdrátovým příslušenstvím k PC, např. klávesnice a myš.

Při porovnání těchto nejčastěji používaných technologií v mobilních zařízeních se Bluetooth jeví jako nejlepší komunikační nástroj pro hru BTbomb.

## **3.3 Vlastnosti**

Pro přehlednost budou v této části shrnuty vlastnosti technologie Bluetooth:

- Nízká spotřeba energie.
- Nízké výrobní náklady.
- Frekvence pásma 2,4 GHz.
- Přenosová rychlost až 3 Mbit/s.
- Možnost datové i hlasové komunikace.
- Dosah dle třídy Bluetooth zařízení: 1/10/100 metrů.
- Komunikace více zařízení najednou.
- Adresování pomocí 48 bitvé MAC adresy.

# **3.4 Architektura**

Aby bylo možné vytvořit spolehlivé spojení mezi mobilními zařízeními různých výrobců, bylo nezbytné vytvořit specifikaci, která by zahrnovala jak popis radiového systému, tak komunikační protokoly, které operují nad tímto systémem. Bylo vytvořeno Bluetooth Stack - skladiště Bluetooth protokolů.

## **Protokoly**

Bluetooth stack (viz obrázek 3.4.1) je rozdělen do dvou částí - Bluetooth Host a Bluetooth Controller. Controller obsahuje protokoly, které pracují s nižší, hardware a firmware, vrstvou Bluetooth. Jedná se např. o USB zařízení a PCMCIA karty. Host je vyšší vrstva Bluetooth - software, který umožňuje aplikacím přistupovat k hardwaru Bluetooth a využívat jeho možností. Tento software je součástí softwaru systému, který se nachází na daném zařízení.

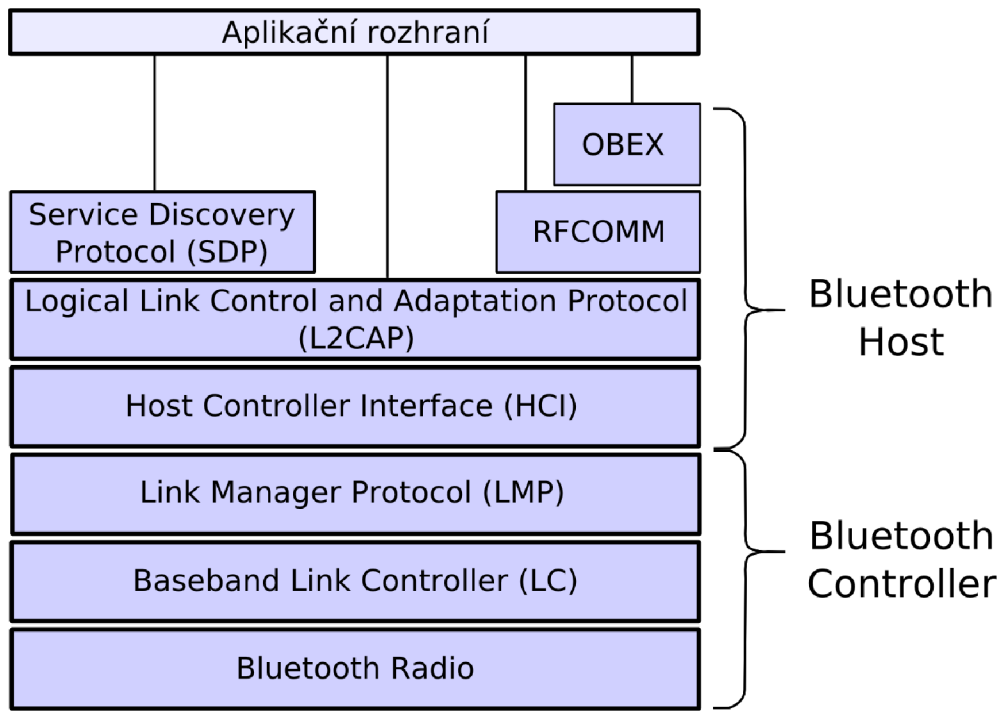

*Obrázek 3.4.1 Architektura Bluetooth Stack* 

Následuje stručný popis jednotlivých vrstev: [8, 11]

- *Bluetooth Radio je* nejnižší vrstva Bluetooth Stacku. Provádí odesílání a příjem dat mezi zařízeními. Transformuje tok dat z fyzického kanálu do přenosového rozhraní, a naopak do potřebných formátů.
- *Baseband Link Controller (LC)* spravuje fyzické spojení a přístup k zařízení (radio). Umožňuje vytvoření sítě mobilních zařízení - piconet (viz kapitola 3.5). Jsou dva druhy fyzického spojení – spojení SCO (synchronous connection oriented) a spojení ACL (asynchronous connectionless). Pomocí AC L spojení se přenáší datové pakety, SCO podporuje real-time audio přenos.
- *Link Manager Procol (LMP)* řídí a nastavuje vlastnosti spojení mezi zařízeními. LMP nastavuje také zabezpečovací prvky spojení, jako jsou autentizace nebo šifrování, generuje, vyměňuje a kontroluje šifrovací klíče.
- *Host Controller Interface (HCI)* je spojovacím prvkem nižší a vyšší vrstvy. Poskytuje příkazové rozhraní pro LC a LMP a umožňuje přístup k nastavení parametrů spojení.
- *Logical Link Control and Adaptacion Protocol (L2CAP)* podporuje multiplexing protokolů vyšších vrstev. Provádí rozdělování a spojování přenášených paketů. Maximální velikost přenášeného datového paketu je 64 kilobytů. Umožňuje zařízením vyměňovat informace týkající se QoS (quality of service).
- *• Service Discovery Protocol (SDP)* umožňuje vyhledání poskytovaných služeb na jiných Bluetooth zařízeních.
- *Radio Frequency Communication (RFCOMM)* je sada přenosových protokolů poskytující jednoduchý a spolehlivý datový tok. Poskytuje také emulaci sériového portu (RS-232), který umožňuje připojení současně až 60 Bluetooth zařízení.
- *Object Exchange (OBEX)* je protokol usnadňující výměnu binárních dat mezi zařízeními.

### **Profily**

Pokud má zařízení využívat Bluetooth technologii, musí být schopné porozumět Bluetooth profilům. Profily popisují, jak mají aplikace používat vybrané protokoly a jejich prvky. Profil si můžeme představit jako průřez Bluetooth stackem: v každém protokolu, který je profilem používán, provádí profil potřebná nastavení. Profily mohou používat různou sadu protokolů a různou sadu prvků daných protokolů. Bluetooth zařízení může podporovat jeden či více profilů.

Každá specifikace profilu musí obsahovat informace o: [11]

- Závislosti na dalších profilech.
- Navržení formátu uživatelského rozhraní.
- Specifické části Bluetooth stacku, které profil používá.

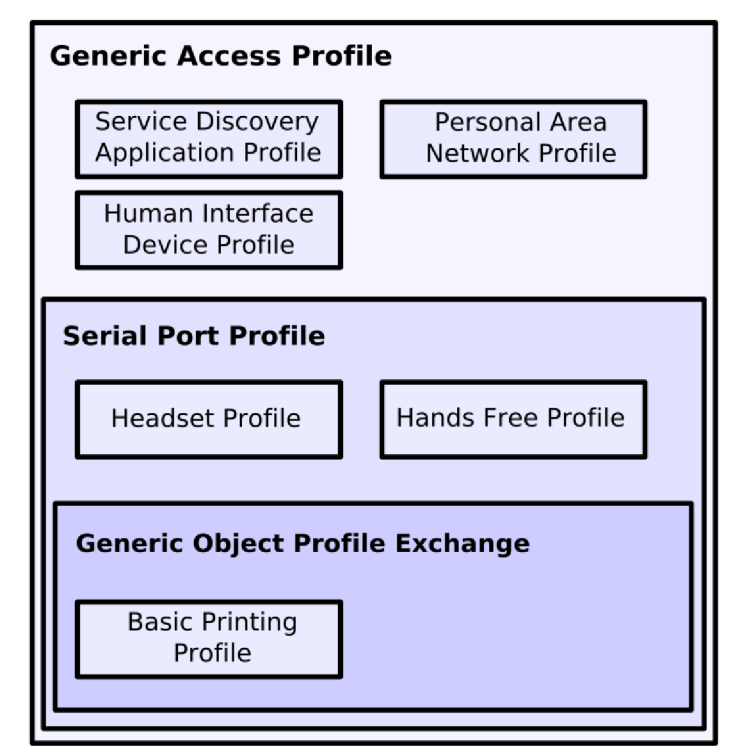

*Obrázek 3.4.2 Hierarchie vybraných Bluetooth profilů* 

Používání profilů snižuje riziko výskytu problémů v komunikaci mezi Bluetooth zařízeními od různých výrobců.

Profily mají hierarchické uspořádání (viz obrázek 3.4.2). Následuje popis několika základních profilů, od kterých se odvíjí další rozšířené profily:

- *Generic Access Profile (GAP)* je základem pro všechny Bluetooth profily. GAP popisuje procedury spojené s navazováním spojení mezi zařízeními, zahrnující vyhledání Bluetooth zařízení, správu a nastavení spojení a procedury spojené s používáním různých úrovní zabezpečení.
- *Seriál Port Profile (SPP)* určuje nastavení spojení dvou Bluetooth zařízení pomocí emulace sériového portu využitím protokolu RFCOMM (viz výše).
- *Generic Object Exchange Profile (GEOP)* je využíván při přenosu objektů mezi dvěma zařízeními, např. při posílání souborů z notebooku na mobilní telefon. Poskytuje podporu pro OBEX (viz výše).

Příklady dalších profilů:

- *Service Discovery Application Protocol (SDAP)* popisuje, jak mohou aplikace využívat SDP (viz 3.4.1) pro vyhledávání služeb na vzdálených zařízeních. Pomocí tohoto profilu můžete najít zařízení jako např. PC, notebooky, mobilní telefony, PDA, tiskárny a headsety. SDAP vychází z GAP.
- *Personál Area Network Profile (PAN)* se aplikuje při tvorbě ad-hoc sítě o dvou či více Bluetooth zařízení. PAN vychází z GAP.
- *Human Interface Device Profile (HID)* je využíván při komunikací se zařízeními HID (zařízení poskytující službu pro zadání či získávání dat uživatelem z nebo do jiného zařízení), jako jsou např. klávesnice, myš, tablet a joystick. HID vychází z GAP.
- *Headset Profile* a *Hands Free Profile* jsou často používané profily, které umožňují komunikaci s audio zařízeními. Oba profily vycházejí z SPP.
- *Basic Image Profile (BIP)* umožňuje posílání obrázků mezi zařízeními včetně možnosti změny obrázku a jeho velikosti do tvaru vhodného pro přijímající zařízení. BIP vychází z GEOP.

# **3.5 Sítě**

Mobilní zařízení mohou být vzájemně propojovány a tvořit tak sítě. Jednoduchá síť takovýchto mobilních zařízení se nazývá piconet (viz obrázek 3.5.1).

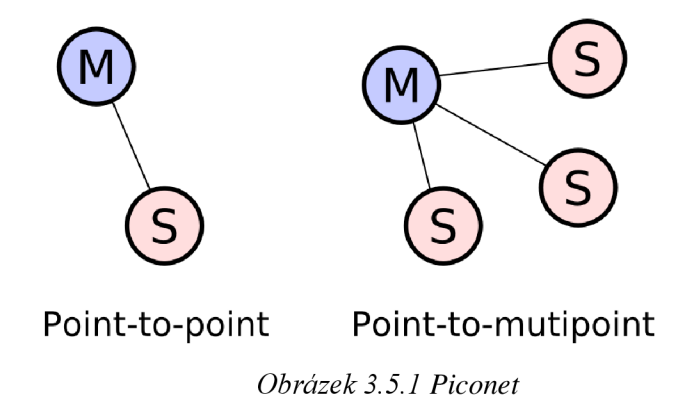

V této síti je jedno zařízení typu master a další typu slave. Zařízení, které zahájí Bluetooth spojení se stává automaticky master. Master a slave spolu komunikují point-to-point spojením. Pokud je v síti více zařízení typu slave, jedná se o point-to-multipoint spojení. Piconet používá 3 bitový adresní prostor, může se tedy připojit až  $2^3$ =8 zařízení: 1 master a 7 slave [12]. Síť piconet bývá také někdy nazývána jako PAN – Personal Area Network.

Stejně tak, jako se spojují Bluetooth zařízení do sítí piconet, mohou se i tyto sítě spojovat do větších celků nazývaných scatternet (viz obrázek 3.5.2). Spojení více sítí typu piconet lze realizovat pomocí Bluetooth zařízení, která podporují point-to-multipoint spojení. Tato zařízení mohou být jako slave současně ve dvou sítích nebo jako master v jedné sítí a zároveň jako slave v síti druhé. To tedy umožňuje spojení více než 8 zařízení najednou a umožňuje také zvětšení dosahu sítě.

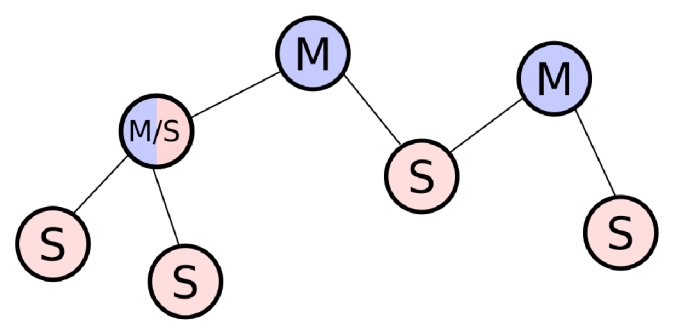

*Obrázek 3.5.2 Scatternet* 

## **3.6 Implementace v J2ME**

Pro zjednodušení a zlepšení práce s Bluetooth moduly v jazyce java, byla vytvořena specifikace JSR-82, Java APIs for Bluetooth Wireless Technology (JABWT). Tato specifikace definuje dva balíčky: bluetooth a obex, které jsou součástí balíčku javax.

Balíček *obex* poskytuje programové rozhraní pro protokol OBEX (viz 3.4.1). Tento balíček je vhodný pro posílání a přijímání souborů při Bluetooth komunikaci. Při posílání souborů lze zaslat na druhé zařízení také informace o názvu souboru, jeho typu, velikosti a dalších informací popisujících daný soubor. [13]

Balíček *bluetooth* poskytuje programové rozhraní pro vyhledávání Bluetooth zařízení a jejich služeb, nastavování těchto služeb na daném zařízení a úpravy záznamů o nich. Tento balíček dále umožňuje navázání spojení typu L2CAP či RFCOMM . Balíček bluetooth je vhodné použít, pokud je třeba, aby aplikace při komunikaci posílala a přijímala streamovaná data jako je např. aplikace typu chat [13].

V programu BTbomb slouží Bluetooth komunikace k výměně informací o jednotlivých akcích provedených hráči. Jedná se například o zaslání nové souřadnice hráče, položení bomby či zásah hráče apod. Všechny tyto předávané informace jsou pouze v textové formě, nedochází tedy k výměně žádných souborů. Jak již bylo zmíněno výše, vhodným použitím pro tento typ aplikace je balíček bluetooh. Jednotlivé metody, použité v aplikaci z tohoto balíčku, budou podrobněji popsány v kapitole 4.2, týkající se vývoje hry.

# **4 Návrh aplikace BTbomb**

Tato kapitola se zaměřuje na návrh této aplikace. Zahrnuje výběr vhodných parametrů, popis problémů, kterým bylo nutno návrh přizpůsobit a způsob řešení těchto problémů. Je zde popsána i základní kostra programu.

# **4.1 Specifikace**

Při tvorbě programu, je vhodné si vytvořit návrh implementace. Je to velice důležitá součást vývoje, díky které programátor získá přehled o možnostech programu a může jim přizpůsobit své požadavky. Návrh se musí zaměřit zejména na grafické, komunikační a výpočetní části aplikace. Na základě těchto aspektů vybere vhodnou konfiguraci, profil a balíčky.

### **Konfigurace**

U aplikace BTbomb byl výběr konfigurace jistý. Jelikož se jedná o aplikaci pro mobilní telefon, byla zvolena konfigurace CLDC. Její použití upevňuje také zvolený prostředek komunikace - Bluetooth. Jak již bylo zmíněno v kapitole 2.5, balíček poskytující programové rozhraní pro Bluetooth, vyžaduje tuto konfiguraci. Možná náročnost početních operací a také fakt, že by při použití některých metod z balíčku pro Bluetooth nebyla u CLDC verze 1.0 zaručena jejich bezchybnost, byla zvolena CLDC verze 1.1.

### **Profil**

Pro hru na mobilní telefon je nejvhodnějším profilem MIDP. Výběr verze tohoto profilu ovlivňovalo několik parametrů. Protože se jedná o hru pro více hráčů, kde každý z hráčů využívá své mobilní zařízení, je důležitá přenositelnost aplikace na co nejvíce mobilních zařízení. Použitá technologie Bluetooth se objevuje u novějších zařízení, která v převážné většině podporují verzi profilu MIDP 2.0. Nebylo tedy nutné se zaměřovat na kompatibilitu aplikace se zařízeními podporující pouze starší verzi tohoto profilu. Návrh dále zahrnoval použití nízkoúrovňové grafiky. Bylo nezbytné zvolit profil, který je vhodnější pro práci s grafickými prvky, což opět odpovídalo novější verzi. Použití této verze může učinit hru pro uživatele zajímavější díky využití podpory zvuků, ať už se jedná o hudbu v pozadí aplikace nebo reakci na zvolenou herní akci, např. výbuch.

MIDP 2.0 obsahuje přímo i podporu pro herní aplikace, např. možnost využití herních kláves, je velice užitečným nástrojem pro rozšiřitelnost aplikace na mobilní telefony různých výrobců. Herní klávesou se rozumí mobilním telefonem zvolené ovládací prvky, nejčastěji joystick či více směrová tlačítka, pokud je jimi mobilní telefon vybaven. Tyto klávesy umožňují nejčastěji herní úkony, jako jsou pohyb vlevo, vpravo, vpřed a vzad a provedení určité akce. Tím, že je možné použít podporu těchto kláves obecně na mobilních telefonech od různých výrobců, se eliminuje nejednotnost v jejich označení. Při zmáčknutí klávesy vrací mobilní telefon aplikaci určitý kód, který reprezentuje danou klávesu. Většina výrobců mobilních telefonů však používá pro herní klávesy různé kódy a nedá se tedy bez použití podpory herních kláves jednotně a spolehlivě napsat řešení ovládání těchto prvků pro mobilní telefony všech značek. Použití herních kláves tak umožňuje uživateli použít intuitivní ovládání a neomezuje jej při hraní pouze na číselné klávesy.

## **4.2 Rozdělení aplikace**

Tvorba aplikace BTbomb je rozdělena do dvou hlavních částí. První část je zaměřena na použití Bluetooth spojení mezi mobilními zařízeními, druhá se zabývá grafickou a herní stránkou aplikace.

Toto rozdělení umožňuje lepší zaměření se na jednotlivé části a jejich rychlejší vývoj. Usnadňuje řešení vzniklých problémů. Jejich odstranění trvá kratší dobu, jelikož lze snadněji lokalizovat příčinu problému. Nevýhodou tohoto postupu je nutnost pozdějšího spojení oddělených částí. Dále není možné si vyzkoušet např. reálnou rychlost datového přenosu mezi zařízeními a není tedy možné průběžně optimalizovat výpočetní operace v herní logice a množství přenášených dat.

Pracovat na oddělených částech je ale vhodné jen po dobu nutnou k vytvoření základních funkčních koster daných částí, které již mohou být spojeny. Je to výhodnější i z hlediska pozdějšího přidávání či rozšiřování navrhovaných prvků programu. Při spojování je také zároveň ověřována korektnost navrhovaného řešení a je možno zavčasu tento návrh upravit. Pozdější spojování separovaných částí může mít za následek rozsáhlejší úpravy či úplné odstranění určitých, již naimplementováných částí programu, které nebudou vyhovovat případnému pozměněnému řešení.

Výjimkou mohou být týmové projekty. V těchto je naopak žádoucí udržet od sebe jednotlivé části implementace po co nejdelší možnou dobu. Je to z důvodu nezávislosti práce jednotlivých podtýmů na ostatních členech projektu. Problémům při závěrečném spojení oddělených části lze v těchto případech předcházet dohodnutým, přesněji určeným formátem výstupních dat. Lze tak tedy pracovat i na oblastech implementace, které jsou závislé na výstupních datech z jiných částí projektu.

### **Volba konkrétní hry**

Volba samotné hry je důležité rozhodnutí, které ovlivní hlavně programovou část aplikace. Při výběru typu hry je brán zřetel na možnosti mobilního telefonu. Herní logika a použitá grafika by neměly být příliš zatěžující.

Z nabídky herních aplikací byla za vzor vybrána hra Dynablaster, známá též ve starší podobě pod názvem Bomberman. Konkrétní popis hry je uveden v kapitole 5.4. Jednou z výhod této hry je pevný rozměr hrací plochy. Pro chod hry je nutné znát pouze aktuální pozice ostatních hráčů a předávat aktualizace týkající se stavu hracího pole. Grafická náročnost této hry také není nijak vysoká. Zahrnuje vytvoření obrázku prvků v hracím poli, jako jsou hráči, bomby, zdi a krabice a jejich zobrazování ve hře.

Pojmenování hry BTbomb bylo inspirováno názvem vzorové hry, Bomberman, a prostředkem komunikace, Bluetooth.

### **Grafická a herní část**

Jak již bylo zmíněno na začátku této podkapitoly, je nutné vytvořit funkční kostry, ve kterých budou implementovány základní funkce daných částí.

Z oblasti grafiky je navrženo vytvoření aplikace, která bude zobrazovat herní pole a prvky v něm. Dále bude obsahovat alespoň základní herní logiku, která bude např. omezovat pohybující se hráče v poli tak, aby se nemohli dostat mimo toto pole.

V oblasti herní logiky je při návrhu nastíněn formát hracího pole a komunikačního protokolu. Hrací pole je z důvodu snadnější implementace, vzájemného porovnávání pozic a omezení a eliminování možných kolizí, řešeno pomocí dvourozměrného pole. Jako formát komunikačního protokolu byl zvolen jednoduchý textový řetězec, který bude obsahovat identifikaci zasílané informace, např. pohyb hráče či položení bomby a její parametry.

#### **Spojení mezi zařízeními**

Pro Bluetooth komunikaci se v návrhu uvažuje implementace jednoduché aplikace na zobrazení informací z připojených zařízení. Správnost implementace komunikační části může být ověřena např. zasláním Bluetooth adresy a názvu vzdáleného zařízení. Po odeslání se tyto informace zobrazí na displeji druhého zařízení. Ve hře BTbomb bude ale vyžadováno, aby se určité informace zasílaly pravidelně. Rozšířením základní kostry této části bude tedy zasílání čísla jako reakce na stisknutí odpovídající klávesy na daném zařízení. Druhé zařízení toto číslo příjme a zobrazí jej na displej. To bude simulovat alespoň základní předání budoucí požadované informace o změně pozice hráče či akci, kterou udělal.

V otázce návrhu komunikace je nutné řešit i spojení více zařízení najednou a rozdělení administrace takto vytvořené komunikační sítě. Síťové hry obecně bývají řešeny nejčastěji spojením typu klient-server. Tato osvědčená herní metoda je aplikována i v návrhu pro aplikaci BTbomb. Převedení hlavního řízení na jedno zařízení omezí vznik možných konfliktů při komunikaci s ostatními zařízeními. Oproti standardnímu navázání spojení je ale v této aplikaci menší rozdíl. Klienti se nepřipojují k serveru, ale zastávají činnost druhé strany, tedy čekají na spojení. Server si ze seznamu čekajících klientů vybírá daná zařízení a navazuje s nimi spojení. Uživatelé tak nemusí čekat na spojení určeného počtu hráčů, aby mohla hra začít. Omezí se i připojení nechtěných klientů do hry. Samotné jádro komunikace ale zůstává stejné. Klienti zasílají požadavky na server a ten po vyhodnocení tohoto požadavku pošle zprávu všem klientům o provedené změně (viz obrázek 4.2.1).

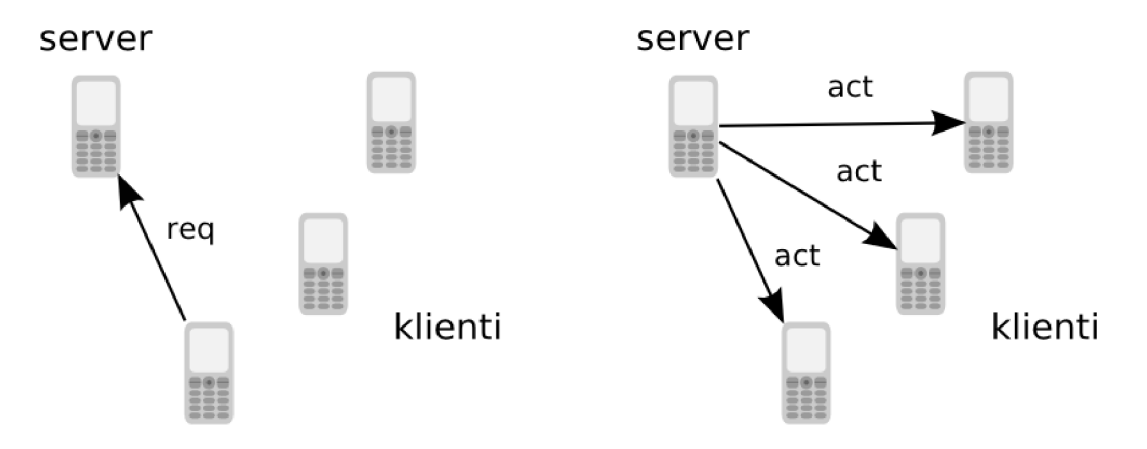

*Obrázek 4.2.1 Návrh pro komunikaci klient - server* 

V návrhu se prozatím počítá s kompletním řízením hry na serveru. Po implementaci a spojení oddělených částí návrhu, zjištění reálných možností spojení a vytížení serveru, budou postupně některé části herního systému přesunuty na klienty.

# **5 Implementace aplikace BTbomb**

Konkrétní způsoby realizace návrhu z minulé kapitoly, použité implementační nástroje, problémy, které se při implementaci objevily a jejich řešení, zahrnuje tato kapitola.

# **5.1 Vývojová prostředí**

Pro implementaci a testování této práce byly použity dva nástroje: simulační nástroj Sun Java Wireless Toolkit a programové prostředí NetBeans.

### **Sun Java Wireless Toolkit**

Jedná se o neocenitelnou pomůcku v oblasti testování a vývoje aplikací pro mobilní telefony podporující platformu Java. Poskytuje virtualizaci mobilního zařízení na počítači, což programátorovi velmi usnadňuje vývoj aplikace a ušetří mnoho času, který by jinak věnoval neustálému přehrávání aplikace do telefonu při testování provedených změn v kódu.

Tento nástroj samozřejmě nemůže plnohodnotně zastupovat mobilní telefony, jelikož každý z nich je něčím odlišný a nelze simulovat všechny události, které na nich probíhají.

Užitečný je také při vývoji aplikací, pro jejichž testování je potřeba větší počet zařízení. Je možné spustit více telefonů najednou a simulovat tak komunikaci mezi nimi. Toho bylo využito i při vývoji aplikace BTbomb. Programátor má na výběr z několika zařízení, která se od sebe liší např. rozlišením a velikostí displeje, ovládacími prvky a počtem zobrazitelných barev.

Je třeba si ale uvědomit, že mnoho chyb se objeví až po přenosu aplikace na skutečný mobilní telefon. Aplikaci je tedy vhodné na nich průběžně testovat.

Toolkit dále umožňuje kompilaci kódu aplikace a tvorbu JAR souborů potřebných pro její instalaci na mobilní zařízení.

Lze jej získat na oficiálních stránkách Javy [14]. Pro vývoj aplikace, popisované v této práci, byla použita prozatím poslední verze 2.5.2 tohoto produktu.

#### **NetBeans**

Toto vývojové prostředí umožňuje přehledně a kvalitně psát zdrojový kód aplikace. Upozorňuje programátora na vyskytující se syntaktické i sémantické chyby. Při použití proměnných daných tříd nabízí výčet přístupných metod a příkazů. Usnadňuje také orientaci v kódu. Při použití metody dané třídy lze přejít rovnou na místo její implementace. To velmi usnadňuje a urychluje práci především u větších programů.

Prostředí NetBeans se dá použít i pro programování v jiných jazycích jako jsou například C, C++, HTML a další. Tento nástroj je dostupný na stránkách projektu NetBeans od firmy Sun Microsystems [15] v aktuální verzi 6.5.1.

## **5.2 Implementace Bluetooth spojení**

Nyní přichází na řadu popis řešení jednotlivých částí návrhu. Jako první bude popsána implementace navázání spojení mezi zařízeními pomocí technologie Bluetooth. Ve hře si může hráč vybrat, zda chce být v roli klienta nebo serveru. Jak již bylo zmíněno v návrhu této části aplikace, je zde oproti standardnímu modelu tohoto spojení přenesen výběr hráčů na server. Klienti tedy čekají na připojení serveru. Navázání spojení je řešeno ve dvou třídách, zvlášť pro server (třída *BTserver)* a zvlášť pro klienta (třída *BTclient).* V obou třídách byly využity metody z balíčku *javax.bluetooth.* Pro použití tohoto balíčkuje nutné do aplikace doplnit knihovnu pro Bluetooth (JSR-082). Tuto knihovnu můžete nalézt ve složce programu J2ME Wireless Toolkit, standardně "[C:\WTK2.5.](file://C:/WTK2.5)2\lib" nebo také na přiloženém CD (soubor ,jsr082"). Popis a informace o navazování Bluetooth spojení byly čerpány na developerských stránkách společnosti Sun Microsystems [10].

### **Klient**

Před spojením klienta se serverem je nutné nastavit několik parametrů umožňujících navázání tohoto spojení.

Aby mohlo být zařízení klienta vyhledáno serverem, musí být nastaven v módu povolujícím jeho viditelnost. Je možné použít jeden z dvou módů viditelnosti při vyhledávání zařízení:

- *LIAC (Limited Inquiry Access Code) -* zařízení je viditelné pouze po určitý časový úsek, obvykle jednu minutu. Po této době zařízení zruší toto nastavení viditelnosti.
- *GIAC (General Inquiry Access Code) -* zařízení je viditelné bez časového omezení.

V aplikaci BTbomb je použit první typ viditelnosti, LIAC. Není nutné, aby bylo zařízení viditelné pro další vyhledávající zařízení, jestliže se již spojilo se serverem. Proto byl zvolen typ s omezenou časovou viditelností. Sníží se tak i riziko možného cíleného útoku na toto zařízení.

Dále je nutné přesněji identifikovat, koho klient očekává. To je zajištěno vytvořením záznamu o službě a jeho zavedením do databáze služeb. Každá služba je určena pomocí jednoznačného identifikátoru UUID (Universally Unique Identifier). V kratší verzi má délku 16 či 32 bitů, v delší pak 128 bitů. Tato délka zaručuje velmi malou pravděpodobnost výskytu různých služeb, poskytovaných dvěmi zařízeními, se stejným UUID. Záznam o službě je po jeho vytvoření zaveden do databáze služeb - SDDB (Service Discovery Database). K této databázi přistupují pomocí protokolu SDP (Service Discovery Protocol, viz kapitola 3.4) vzdálená zařízení, která se chtějí k této službě připojit.

Vytvoření spojení probíhá ekvivalentním způsobem jako je tomu u připojení prohlížeče k internetové stránce. Na dané adrese, kterou musí prohlížeč znát, čeká zařízení, které obslouží připojující se prohlížeč. Adresa, použitá na klientské části aplikace BTbomb pro připojení serveru má následující formát:

*btspp.V/hostname: UUID; parametry* 

- *bstpp -* určení použitého protokolu RFCOMM.
- *hostname –* "localhost" u zařízení poskytující službu, Bluetooth adresa u připojujících se zařízení.
- *• UU1D* jednoznačný identifikační údaj služby
- *parametry -* nastavení popis služby a zabezpečení spojení

Adresa je předána jako parametr metodě open(), volané nad třídou Connector z balíčku javax.microedition.oi. Tím dojde k otevření spojení na této adrese ze strany klienta. Pomocí metody *acceptAndOpen(),* volané nad instancí třídy *StreamConnection* je klient uveden do stavu čekání na připojení serveru.

#### **Server**

U serverové části spojení se musí taktéž nejdříve inicializovat nastavení pro spojení. Aby bylo možné najít požadovaná zařízení, musí mít server nastaven stejný typ viditelnosti jako vyhledávaná zařízení. Dále je potřeba vytvořit instanci třídy *DiscoveryAgent,* která zpřístupní metody pro vyhledávání.

Při vyhledávání jsou zaznamenávána nalezená aktivní Bluetooth zařízení. Zároveň se přitom vyhodnotí, zda se jedná o mobilní telefony. Pokud ano, jsou na nich dále vyhledávány požadované služby. Při nalezení shody se záznamem v SDDB na daném zařízení jsou uloženy informace potřebné pro možné spojení s klientem do připraveného vektoru. Po skončení vyhledávání je uživateli na serveru nabídnut seznam, ve kterém jsou jednotlivé položky označeny názvy vyhledaných zařízení. Pokud není dostupný název, je místo něj zobrazena Bluetooth adresa. S vybranými klienty je navázáno spojení.

#### **Komunikace mezi klientem a serverem**

Při navazování spojení je na serveru i klientovi vytvořena instance třídy *BTstream.* Tato třída zajišťuje další komunikaci hráčů. Jedná se o streamovaný přenos dat. Na obou stranách spojení jsou otevřeny dva komunikační kanály. Jeden pro příjem a druhý pro odesílání zpráv.

Komunikace v průběhu hry probíhá podle vytvořeného herního protokolu. Jeho vývoj je popsán v podkapitole 5.4 a konečná verze tohoto protokolu je v příloze B.

# **5.3 Implementace grafického rozhraní**

Tato podkapitolaje věnována grafické realizaci hry a jejímu přizpůsobení různým rozlišením displejů mobilních telefonů.

Grafické ztvárnění herních prvků je inspirováno původním modelem této hry. Na hracím poli se vyskytuje několik elementů: hráči, bomby, zdi, krabice a bonusy. Je vytvořena sada několika obrázků znázorňujících tyto prvky v herním poli. Klasický obrázek bomby byl nahrazen znakem technologie Bluetooth, aby připomínal významný prvek této práce.

#### **Rozlišení**

Poměrně častým problémem při implementaci grafické části aplikace je různé rozlišení mobilních telefonů. Jelikož je kladen důraz na přenositelnost aplikace na co největší počet mobilních telefonů, musí se hra umět přizpůsobit i rozměrům jejich displeje. Řešením je použití více obrázkových sad různých velikostí. Použitá třída *javax.microedition.lcdui.Canvas,* podporující grafiku mobilního telefonu, umožňuje zjištění rozměrů zobrazitelné plochy na displeji zařízení. Na základě těchto údajů je na začátku hry zvolena vhodná sada obrázků pro aktuální rozlišení (viz obrázky A.2, A.3 v příloze A).

Pro vypisování skóre jednotlivých hráčů je použito základních grafických prvků třídy Canvas. Při vypisování textů je programátor omezen pouze na tři velikosti písma: malé, střední a velké. Není možné si nastavit svoji velikost. Jelikož se ale jedná o aplikaci, ve které má vypisování počtu bodů hráčů pouze informativní charakter, není nutné tento problém řešit vlastní implementací a postačí volba jedné z velikostí písma.

# **5.4 Implementace herního rozhraní**

Spolu s navázáním Bluetooth spojení byla herní logika nejobtížnějším článkem implementace. Je nutné navrhnout hru tak, aby se v ní nevyskytovaly žádné konflikty a nechtěná herní chování, tzv. bugy. Dále je potřeba vytvořit jednoduchý a efektivní herní protokol, kterým spolu výpočetní jednotky jednotlivých zařízení komunikují.

#### **Základní herní kostra**

Nejprve je dle návrhu vyvinuta herní kostra aplikace. V ní je třeba řešit základní konflikty při tazích hráče a ukládání informací, potřebných pro chod hry, do vhodných datových úložišť.

Pro dobrou přehlednost, jednoduchost implementace a rychlé porovnání kolizních stavů je hra umístěna do pevně daného dvourozměrného pole. Do něj jsou nejprve vloženy všechny herní prvky a řeší se odstranění základních pozičních kolizí, jako je např. pohyb hráče mimo vymezené hrací pole. Herní logika a vykreslení scény jsou aktivovány jen při pohybu hráče po stisknutí klávesy. Hraje tedy pouze jakýmsi stavovým automatem, což je nevyhovující řešení. Vykreslování a herní logika jsou proto převedeny do samostatných vláken.

Se zapojením bomb do hry vzniká u hráče potřeba uchovávat informace o počtu bomb a velikosti plamene. Je proto vytvořena nová třída *Player,* která umožňuje uložení a snadný přístup k těmto informacím. V poli jsou tak ponechány jen pevně umístěné a nehybné prvky. "Plynulost" chůze hráče je vytvořena zmenšením velikosti posunutí hráče v hracím poli. Dojde tak ke zvětšení množství pozic, ve kterých se může pohybovat, ale také k výskytu dalších pozičních kolizí, které je potřeba ošetřit. Hlavním problémem nového systému pohybu hráče je určení, na kterém políčku v hracím poli se v dané chvíli nachází. Jelikož má nyní hráč vlastní indexování své pozice, není možné jej použít přímo pro porovnání s pozicemi ostatních prvků v poli. Je vytvořena metoda pro výpočet lokalizace hráče do systému hracího pole.

Nyní je kostra plně funkční a je připravena na spojení s komunikační kostrou.

# **5.5 Spojení komunikační a herní kostry aplikace**

Při spojování koster je nutné na serveru vytvořit hlavní řídící jednotku, která bude mít na starosti administraci hry. Jak bylo uvedeno již v návrhu aplikace, je nejprve přenechána převážná část řízení a kontroly herní logiky na serveru. Ve vektoru hráčů jsou uloženy informace o všech hráčích zapojených do hry. Jelikož přibyla z důvodu počítání skóre nutnost uchovávat u bomb a plamenů informaci o jejich majiteli, byly pro tyto prvky vytvořeny vlastní třídy.

Na straně klienta probíhá před odesláním požadavku na server částečná kontrola korektnosti tahu. Klient porovnává, zda nezasahuje jím požadovaný tah mimo hrací pole nebo zda není na směřované pozici zeď. Jedná se tedy o kontrolu pevných částí hracího pole, kterou lze provádět i bez znalosti jeho aktuálního stavu. Klient tak zasílá pouze požadavky na změnu svých pozic nebo provedení herních akcí. V této části spojování je již potřeba zavést do hry komunikační protokol.

### **Vývoj komunikačního protokolu**

Komunikace probíhá dle navrženého řešení, jak je uvedeno na obrázku 4.2.1 v kapitole s návrhem aplikace. Klienti zasílají požadavky na server a ten rozesílá po zpracování těchto

požadavků klientům příkaz na aktualizaci herního pole. Zprávy mají formát jednoduchých textových řetězců. První dva znaky zprávy jasně identifikují typ požadavku. Na dalších znacích jsou parametry požadavku. Jako příklad je uvedena nejčastěji používaná zpráva - pohyb hráče. Klient zasílá požadavek na posun hráče vlevo ve tvaru: MOL ("Move Left"). Pokud je tah korektní, rozešle server všem klientům aktualizační zprávy o změně pozice daného hráče ve tvaru: PM10610, což znamená "Player Moves", následuje herní ID hráče, a pozice ve formátu XX YY, na kterou se hráč přesunul. Klienti po obdržení tohoto požadavku upraví pozici daného hráče v herním poli.

Tento systém se ale při testování začíná jevit jako chybný, protože dochází ke kolizím. Vypadne-li např. na klientovi na chvíli kanál pro příjem zpráv ze serveru, nedojde k obdržení aktualizační zprávy ze serveru a hráč tak nezná svoji aktuální pozici. Při tom může odesílat neustále požadavky na změnu pohybu a server tyto požadavky dále přijímá a rozesílá. Takto se může dostat až mimo hranice herního pole, což může způsobit pád aplikace na serveru a tím i předčasné ukončení celé hry. Částečným řešením tohoto problému by mohlo být zavedení kontroly překročení hranice pole, ale tím by toto ověření probíhalo zbytečně dvakrát, nejprve na klientovi a pak ještě jednou na serveru. Dalším řešením by bylo zasílání potvrzovacích zpráv klientům jako odpověď na doručení zprávy. Tento způsob řešení ale nemohl být realizován z důvodu vytíženosti komunikačních kanálů u současného řešení. Je nutné naopak omezit počet zasílaných zpráv.

Návrh samozřejmě s tímto problémem počítá a na řadě je přesunutí kompletní kontroly korektnosti pohybů na klienty. Klienti si nyní sami kontrolují, zda na dané pozici není nějaká překážka v podobě zdi, bomby, kostek či okraje pole. Klienti tak posílají na server pouze korektní tahy. Server tím pádem nemusí kontrolovat danou zprávu a může ji rychle přeposlat všem klientům.

Změnil se i formát zpráv zasílaných klienty. Již neposílají jen parametr, jakým směrem chtějí jít, ale uvádějí v něm konkrétní souřadnice cílového místa. Při výpadku kanálu pro příjem zpráv tak hráč posílá stále jen požadavek na posun na přesně danou pozici. Vyloučí se tak nechtěný pohyb hráče, jak tomu bylo u předchozího řešení.

Na serveru tak zůstává pouze správa bomb a plamenů. Při položení bomby zasílá klient na server zprávu ve tvaru: BPXY ("Bomb Planted"). Na serveru se vytvoří instance třídy Bomb. Zároveň se na klienty zašle požadavek na zadání prvku bomby do herního pole. Na straně klientů nejsou o bombě uchovávány žádné údaje. Zaslání této zprávy slouží pouze k zobrazení bomby v jejich herním poli. Jakmile bomba vybuchne, server vypočítá rozsah plamene a tyto hodnoty zašle spolu se souřadnicemi epicentra výbuchu bomby klientům.

Jednou z posledních úprav komunikačního protokolu je přidání zpráv pro zasílání rozmístění herních prvků při inicializaci herního pole na začátku hry. Server vygeneruje rozmístění rozbitelných krabic. Některé z nich mohou skrývat i herní bonusy. Server průběžně zasílá klientům vygenerované pozice krabic. Jakmile je dokončeno rozmístění krabic vygeneruje se rozmístění jednotlivých hráčů, které se taktéž hned odesílá na klienty. Posledním příkazem z inicializační části je spuštění hry. Po obdržení této zprávy se spouští na klientech i serveru herní vlákna a hra začíná.

Finální verze komunikačního protokoluje v příloze B.

## **5.6 Konečná verze implementace**

V této kapitole je shrnuta celková realizace implementační části aplikace BTbomb.

Hraje z důvodu omezení, zmíněných na konci této podkapitoly, určena pro 2-4 hráče. Herní síť této hry je tvořena z jednoho zařízení typu serveru a maximálně tří zařízení typu klient. Na serveru je zobrazen seznam zařízení (klienti), která čekají na připojení do hry. Hráč na serveru si vybere požadovaná zařízení, se kterými se spojuje pomocí technologie Bluetooth. Při navazování těchto spojení jsou zároveň vytvářeny i komunikační kanály pro samotnou hru.

Po vytvoření spojení se všemi klienty se na serveru vygeneruje náhodné rozmístění objektů v herním poli. Klientům se postupně zasílají pozice rozbitelných krabic a počáteční rozmístění hráčů. Klienti tyto zprávy přijímají a zaznamenávají si zasílané pozice herních prvků do svého herního pole. Jakmile jsou odeslány všechny potřebné údaje, začíná samotná hra. V této chvíli se také aktivuje na všech stanicích herní vlákno zpracovávající požadavky hráče.

Klientská část aplikace kontroluje korektnost pohybů hráče v herním poli na daném zařízení a na server pak zasílá jen správné herní tahy. Dále udržuje pro hráče na jeho klientském zařízení hrací plochu v aktuálním stavu na základě přijímání a zpracování informačních zpráv od serveru obsahující provedené změny.

Serverová část aplikace je rozdělena na dvě části: server-klient a herní server (viz obrázek 5.6.1). Server-klient se chová stejně jako ostatní klienti této hry, jen s tím rozdílem, že data nemusí zasílat přes bezdrátové spojení, ale předávaje přímo hernímu serveru.

Herní server přijímá požadavky od klientů, zpracovává je a posílá všem klientům formou aktualizačních zpráv v domluveném formátu. Při posílání zpráv také kontroluje, zda nedošlo k odpojení některého z klientů. Pokud k takové události dojde, server o tom okamžitě informuje všechny zbylé klienty a uzavírá s již nekomunikujícím hráčem spojení. Úkolem herního serveru je také spravovat položené bomby a plameny vzniklé výbuchem těchto bomb. Kontrola bodového hodnocení hráčů probíhá taktéž na serveru.

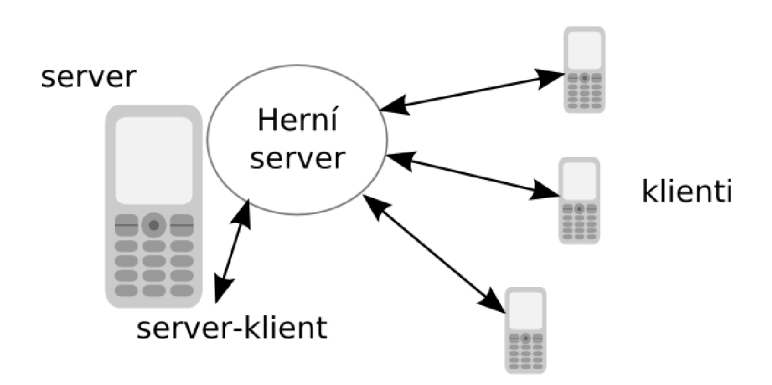

*Obrázek 5.6.1 Herní server a komunikující klienti* 

V komunikačním protokolu j sou zasílány dva druhy souřadnic. Prvním druhem jsou souřadnice pevných prvků v herním poli. Jelikož má pole pevnou velikost jedenácti políček a je reprezentováno dvourozměrným polem, mohou nabývat jednotlivé souřadnice hodnot  $0 - 10$ . Při snaze o zasílání co nej menšího počtu dat přes bezdrátové spojení byla zpráva, předávající informace o těchto prvcích pole, zkrácena o dva znaky. Nejvyšší hodnota pozice prvku v herním poli, tedy 10, je při vytváření zprávy k odeslání nahrazena znakem 'A'. Tato "zakódovaná" informace je na druhém zařízení uvedena opačným algoritmem do správného tvaru a dále použita ke zpracování. Druhým typem je souřadnice hráče. Hráč může během jednoho tahu urazit pouze určitou vzdálenost na herním políčku. Přechod mezi dvěma políčky zabere hráči čtyři tahy. Celkem se tedy může na jednom řádku herního pole vyskytovat ve 44 pozicích. Adresování hráčů se tak nedá nijak zkrátit a jejich souřadnice se musí posílat celé.

Posledním řešeným problémem byla rychlost aplikace. I po přenesení kontroly pohybů hráče ze serveru na klienty a provedení optimalizací algoritmu na kontrolu herních akcí je server stále dosti vytížen. Příčina tohoto problému spočívá v možnosti využití komunikačního kanálu serveru pro odesílání zpráv. Je důležité si uvědomit, že jedna herní akce vyvolá zaslání aktualizační zprávy všem klientům přes jeden komunikační kanál. S narůstajícím počtem hráčů tak vzrůstá i časová náročnost odeslání informace o provedené akci všem připojeným klientům. Je tedy nutné najít vhodný poměr v rychlosti jednotlivých vláken pro odesílání a příjem zpráv.

# **6 Závěr**

V této práci jsem se zabýval vývojem herní aplikace pro více zařízení komunikujících spolu pomocí technologie Bluetooth. Výsledkem této práce je mobilní hra BTbomb.

Aplikace byla navrhována a implementována takovým způsobem, aby byla zajištěna její přenositelnost na co největší počet zařízení. Zahrát by si ji tak mohl prakticky každý, kdo vlastní mobilní telefon s podporou J2ME a Bluetooth. Aplikace umožňuje kvalitní zobrazení hry i na mobilních telefonech s větším displejem. To je zajištěno použitím obrázkových sad různých velikostí. Při spuštění aplikace je zjištěno, do které "velikostní skupiny" displej daného zařízení patří a dle toho je použita vhodná obrázková sada. Při vytváření práce byla hlavní část návrhu a implementace zaměřena na herní logiku a především Bluetooth spojení. Na propracovanost grafického ztvárnění hry tedy nebyl kladen takový důraz a v této oblasti by mohla hra dosáhnout lepších výsledků.

V návrhu a při následné implementaci byla aplikace rozdělena na dvě hlavní části - herní a komunikační. Tento krok umožnil rychlejší vývoj a ladění jednotlivých částí a možnost jejich využití v dalších aplikacích.

Neocenitelnou službu, zejména při testování aplikace na větším počtu telefonů, mi poskytl emulátor J2ME Wireless Toolkit. Při průběžném testování aplikace na mobilních telefonech však nebylo dosahováno takových výkonů, které by zajišťovaly čistý a plynulý chod hry. Bylo tedy nutné snížit rychlost hry a celkový počet hráčů. I přes tato omezení jsem se ale setkal s kladnými ohlasy uživatelů zkoušejících a hodnotících tuto aplikaci. Jako největší přednost byla hodnocena možnost hry více hráčů po síti. Na základě těchto ohlasů mohu soudit, že aplikace BTbomb splňuje požadovanou funkčnost.

Z dalších poznatků uváděných testujícími jsem vyvodil možná budoucí rozšíření této aplikace. Mimo již zmiňovaného zlepšení grafické stránky aplikace hry by bylo možné hru rozšířit o umělou inteligenci. V současném řešení musí hráč mít na blízku někoho, s kým bude moci hrát. Není tak prozatím možné si zahrát hru sám. Dalším možným rozšířením je jednoduchá počítačová verze této hry, která by mohla tvořit serverovou část aplikace. K ní by se mobilní telefony připojovaly stejně, jako je tomu v současném řešení. Výhodou by byl vyšší výkon serverové stanice a tím i např. možnost zapojení hráčů, ovládaných umělou inteligencí, do hry po síti.

V současné době se objevují informace o nové verzi Bluetooth 3.0, která má dle předběžných prohlášení zahrnovat i možnost využití technologie WiFi. Nebude tak nutné mít pro připojení k bezdrátové síti v mobilním zařízení WiFi anténu, ale bude stačit energeticky úspornější Bluetooth modul. Bluetooth si tak dále udrží dominantní postavení v oblasti bezdrátových technologií pro mobilní zařízení. S podporou Bluetooth pro připojení do bezdrátové WiFi sítě se rozšiřuje nejen počet zařízení, se kterými bude možnost komunikovat, ale také rychlost této komunikace. Díky tomu bude možné vyvíjet kvalitnější a rychlejší aplikace, nebo optimalizovat starší aplikace o nová řešení. To by neměl být problém za předpokladu, že nová verze Bluetooth bude kompatibilní s předchozími verzemi, stejně jako tomu je u současné verze ve vztahu k verzi 1.0. Doufejme také, že nová verze přinese jednotnější implementaci ovládání Bluetooth na zařízeních od různých výrobců, což umožní opět o něco větší rozšiřitelnost aplikací využívajících tohoto spojení.

# **Literatura**

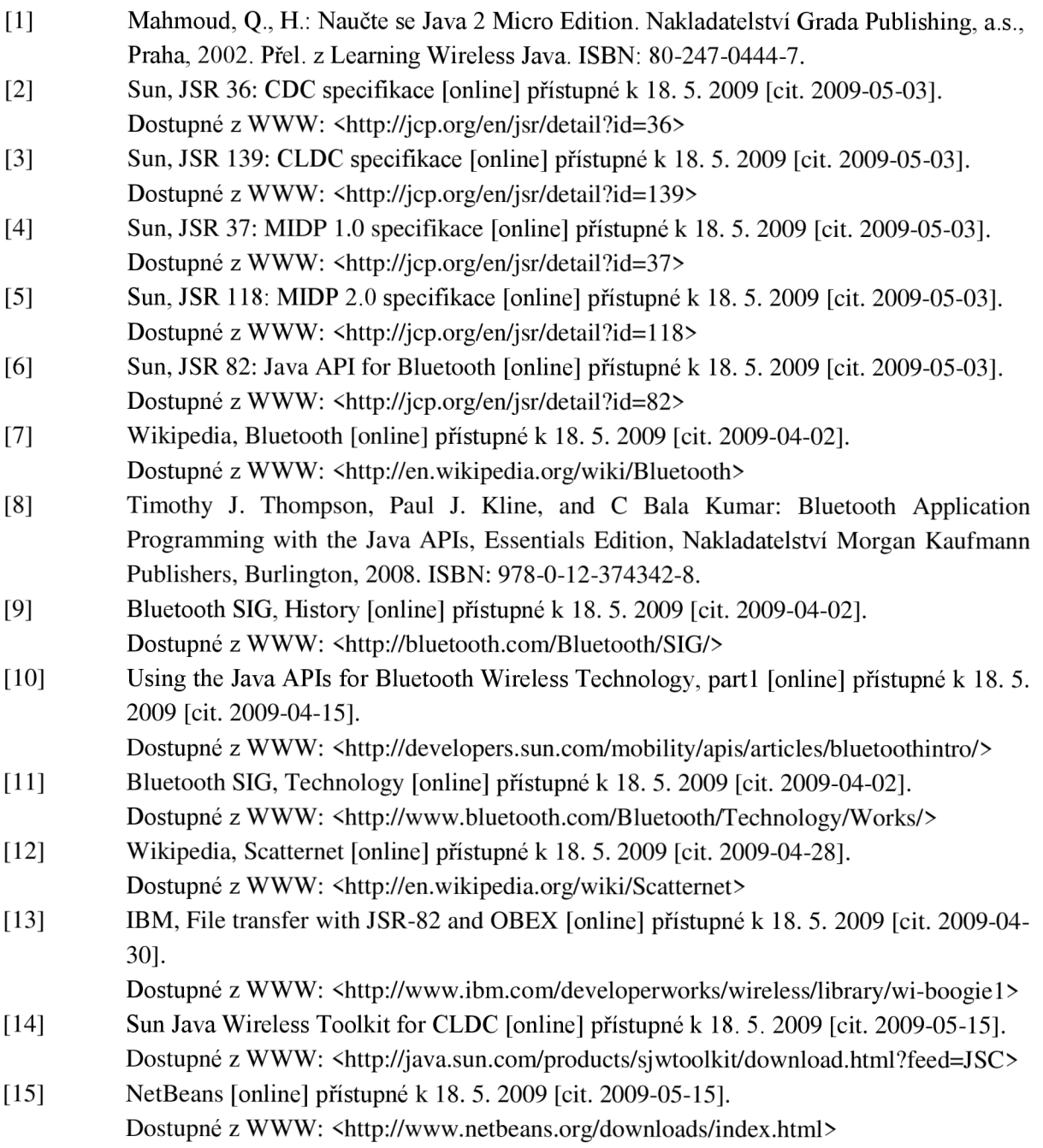

# **Seznam příloh**

Příloha A. Popis hry a její ovládání

Příloha B. Komunikační protokol

Příloha C. CD (zdrojové kódy, programová dokumentace, technická zpráva, knihovna JSR-82, plakát)

# **Příloha A Popis hry a jejího ovládání**

Aplikace BTbomb je 2D akční arkádová hra, kterou spolu mohou hrát 2 - 4 hráči pomocí bezdrátové technologie Bluetooth.

### **MENU**

Po spuštění aplikace je zobrazeno menu (viz obrázek A.l):

- *PLAY GAME* spuštění hry
- *SETTINGS -* nastavení  $\bullet$
- *HELP-* ovládání aplikace
- AUTHOR informace o autorovi a verzi hry.
- *EXIT* ukončení aplikace

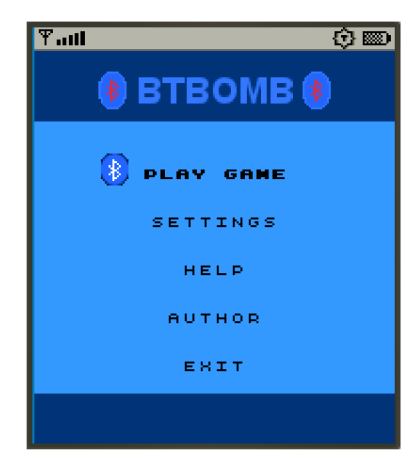

*Obrázek A. 1 Menu hry* 

#### **PLAY GAME**

Před samotným spuštěním hry si hráč zvolí, zda chce být v roli klienta nebo serveru. Hráči na serveru je nabídnut seznam klientů, kteří se chtějí připojit do hry. Z tohoto seznamu si vybere 1-3 klienty a dá pokyn ke spuštění hry - Play. Dojde ke spojení zařízení a všem hráčům se na obrazovkách objeví prázdné herní pole obsahující pouze pevně umístěné zdi. Dle velikosti displeje se určí, která z obrázkových sad herních prvků bude použita (viz obrázek A.2, A.3). Na serveru jsou generovány náhodné pozice krabic na rozbití a počáteční pozice hráčů. Tyto údaje jsou odeslány všem klientům, kteří si pozice jednotlivých herních objektů zaznamenávají do mapy na svém zařízení. Jakmile jsou odeslána všechna inicializační data herního pole, hra začíná. Každý z hráčů je náhodně umístěn v jednom z rohů hracího pole a jeho cílem je dostat se pomocí bomb přes rozbitelné krabice k soupeřům a zničit je. V některých krabicích jsou ukryty bonusy v podobě zvětšení plamene nebo možnosti položení více bomb. Tyto bonusy se objevují po rozbití krabic a usnadňují hráči cestu k vítězství. Průběžný počet bodů všech hráčů se zobrazuje pod hracím polem. Hráč na daném zařízení je od ostatních zvýrazněn bílým políčkem (viz obrázek A.2, A.3).

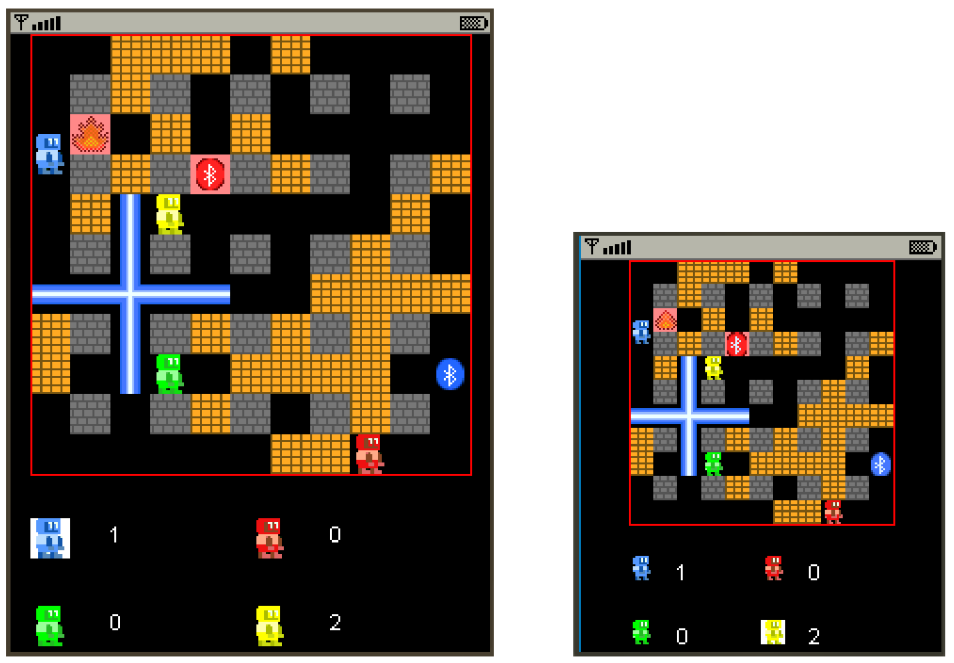

Obrázek A.2, A.3 Herní pole pro dvě různá rozlišení

#### **SETTINGS**

Nastavení typu hry a jejich parametrů (viz obrázek A.4). Hráč má na výběr ze dvou typů hry:

- *Championship -* hra se opakuje v nastaveném počtu kol (rounds). V každém kole může hráč získat zničením všech svých protivníků 1 bod. Vyhrává ten, kdo má na konci posledního kola nasbíráno nejvíce bodů.
- *Deathmatch -* za každého zasaženého protivníka získává hráč 1 bod. Po zničení se hráči opět objevují v hracím poli a mohou dále hrát. Vítězství získává ten hráč, který dosáhne jako první stanoveného bodového limitu (hits).

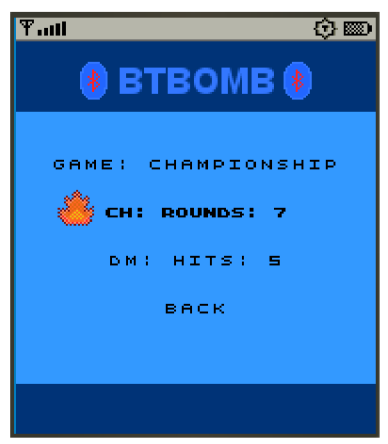

*Obrázek A.4 Nastavení hry* 

#### **HELP**

Zobrazení nastavení pro ovládání hry. Ovládání je nastaveno na herní klávesy (joystick nebo vícesměrová tlačítka), pokud je jimi zařízení vybaveno a standardně na klávesách 2,4,6,8 pro pohyb a 5 pro provedení akce - položení bomby.

#### **AUTHOR**

Informace o autorovi, verzi a roku výroby této hry

#### **EXIT**

Ukončení aplikace.

# **Příloha B Komunikační protokol**

Zprávy pro inicializaci herního pole:

- *NPNI (number ofplayers)* počet hráčů, N = celkový počet hráčů, I = index zvolený pro daného hráče.
- BBTXY (bonus box) pozice rozbitelné krabice,  $T = ieji$  typ (0 obyčejná, 1 bonus bomba, 2 - bonus plamen).
- PPIXXYY (player position) pozice hráče,  $I =$ index daného hráče.

Zprávy o pohybu hráčů:

- *MOXXYY(move)* zpráva posílaná klienty na server o pozici, na kterou se přesouvají.
- *PMIXXYY(player move)* tvar serverem přeposílané předchozí zprávy na klienty, 1 = index pohybujícího se hráče.

Zprávy o herních akcích:

- *BPXY / BPIXY(bomb planted)* položení bomby na dané souřednice. Server v této zprávě posílá navíc index hráče.
- *TBXY(taking bonus)* hráč bere bonus na dané pozici. Server provede upgrade jeho vlastnosti na základě typu bonusu na dané pozici, poté posílá zprávu ODXY (viz níže).
- *PDl(player died)* hráč zemřel, I = index hráče zasaženého bombou.
- *PSXXYY(player scored)* hráč boduje, I = index hráče, jehož bomba někoho zasáhla.

Zprávy pro vykreslování prvků:

- *ODXY(object destroy)* odstranění objektu na daných souřadnicích v herním poli.
- *FPXYUDLR(flame paint)* vykreslení plamene, X,Y = epicentrum výbuchu bomby, zbývající parametry jsou rozsahy plamene do jednotlivých stran.
- *FPXYUDLR(flame destroy)* odkreslení plamene, použití parametrů je stejné jako v předchozím případě.

Zprávy o stavu hry:

- RWI (round winner) vítěz aktuálního kola (u typu hry championship),  $I = index h$ ráče
- GWI (game winner) vítěz celé hry,  $I =$  index vítězného hráče
- *GOP(game over)* ukončení hry, P = parametr ukončení (1 = hra dohrána do konce, 2 = hra předčasně ukončena, např. odpojením serveru).
- *CE(connection error)* chyba ve spojení, po obdržení této zprávy server odpojení klienta a odešle ostatním hráčům zprávu PDI s indexem odpojeného hráče.
- *GA(go away) -* zpráva zaslaná klientem o jeho plánovaném odchodu. Server po odpojení hráče zasílá ostatním hráčům stejné údaje jako v předchozím případě